## cghMCR

## April 20, 2011

<span id="page-0-1"></span>cghMCR-class *Class "cghMCR" is a S4 class for the identification of minimum common regions of gains or losses across samples*

#### <span id="page-0-0"></span>Description

Objects of this class provides the functionalities to detecting chromosome regions that show gains or losses across differnet samples

#### Objects from the Class

Objects can be created by calls of the form new ("[cghMCR](#page-1-0)", ...). A constructor cghMCR may be used to instantiate object of this class

## Slots

- DNASeg: Object of class "data.frame" containing segmentation data derived from segmentation analysis using segment
- DNAData: Object of class "data.frame" containing raw data derived used for the segmentation analysisfrom segmentation analysis
- altered: Object of class "data.frame" containing data for the altered regions
- gapAllowed: Object of class gapAllowed is an integer specifying low threshold of base pair number to separate two adjacent segments, belower which the two segments will be joined as an altered span
- alteredLow: Object of class alteredLow is a positive number between 0 and 1 specifying the lower reshold percential value. Only segments with values falling below this threshold are considered as altered span
- alteredHigh: Object of class alteredHigh is a positive number between 0 and 1 specifying the upper reshold percential value. Only segments with values falling over this threshold are considered as altered span
- recurrence: Object of class recurrence is an integer between 1 and 100 that specifies the rate of occurrence for a gain or loss that are observed across sample. Only gains or losses with ocurrence rate grater than the threshold values are declared as MCRs
- spanLimit: Object of class spanLimit is an integer that defines the leangh of altered spans that can be considered as locus. It is not of any use at this time
- thresholdType: A character string that can be either "quantile", "value" to indicate the type of the value for recurrence

## <span id="page-1-1"></span>Methods

```
MCR signature(object = "cghMCR"): identifies minimum common regions of gains/losses
    across samples
```
## Note

The function is a contribution of The Center for Applied Cancer Science of Dana-Farber Cancer Institute

## Author(s)

Jianhua Zhang

#### See Also

[cghMCR](#page-1-0)

## Examples

```
require("CNTools")
data("sampleData")
cghmcr <- cghMCR(sampleData[sampleData[, "ID"] %in%
       sample(unique(sampleData[, "ID"]), 20), ], gapAllowed = 500,
       alteredLow = 0.20, alteredHigh = 0.80, recurrence = 50)
```
<span id="page-1-0"></span>

cghMCR *The constructor for the cghMCR class*

#### Description

Instantiates a cghMCR object using the parameters passed.

#### Usage

```
cghMCR(segments, gapAllowed = 500, alteredLow = 0.03, alteredHigh =
0.97, spanLimit = 2e+07, recurrence = 75, thresholdType = c("quantile",
"value"))
```
## Arguments

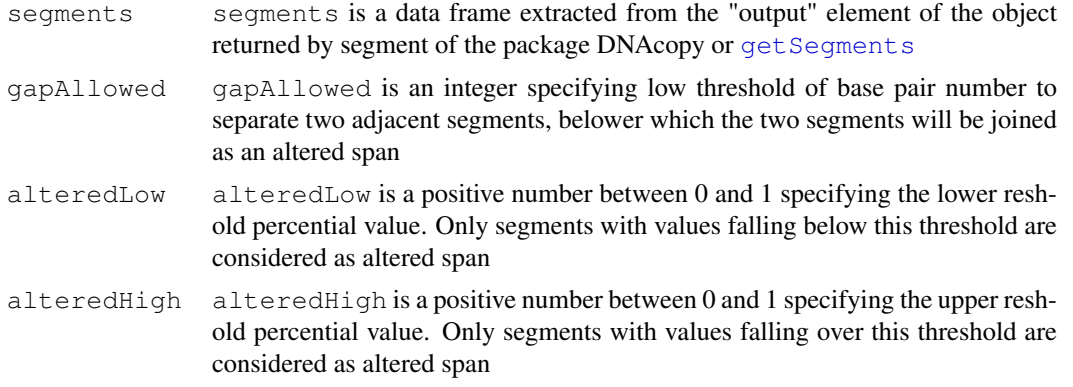

#### <span id="page-2-0"></span>mergeMCRProbes 3

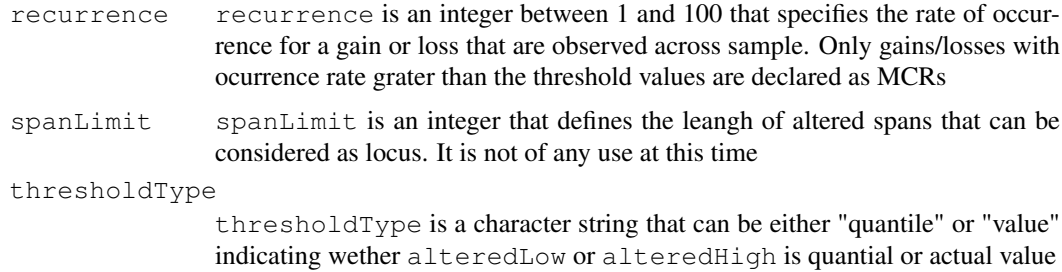

#### Details

The function is just a constructor of the [cghMCR](#page-1-0) class for the instantiation of a cghMCR object

## Value

An object of the cghMCR class

#### Note

The function is a contribution of The Center for Applied Cancer Science of Dana-Farber Cancer Institute

#### Author(s)

Jianhua Zhang

## References

References on S4 class

## See Also

[cghMCR](#page-1-0)

## Examples

```
data("segData")
cghmcr <- cghMCR(segData, gapAllowed = 500,
       alteredLow = 0.20, alteredHigh = 0.80, recurrence = 50)
```
mergeMCRProbes *A function that appends probe ids to a data frame containing MCRs*

#### Description

This function takes a data frame generated by [MCR](#page-0-0) and then append probe ids corresponding to each MCR as a column to the data frame.

## Usage

mergeMCRProbes(mcr, rawData)

#### <span id="page-3-0"></span>Arguments

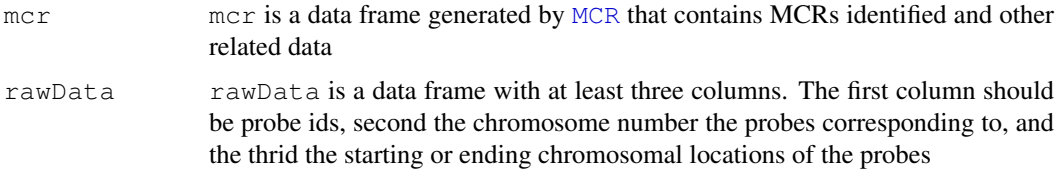

## Details

The mcr data frame passed must have the first column for chromosome numbers, the 7th column for the starting positions of the MCRs, and the 8th column for the ending positions of the MCRs.

## Value

A data frame with MCRs and the corresponding probe ids and other data.

#### Note

The function is a contribution of The Center for Applied Cancer Science of Dana-Farber Cancer Institute

#### Author(s)

Jianhua Zhang

## See Also

[MCR](#page-0-0)

## Examples

```
data("segData")
cghmcr <- cghMCR(segData, gapAllowed = 500, alteredLow = 0.20,
                 alteredHigh = 0.80, recurrence = 50)
mcrs <- MCR(cghmcr)
mcrs <- mergeMCRProbes(mcrs, segData[["data"]])
```
colnames-methods *Methods for Function colnames/rownames in Package 'cghMCR'*

#### Description

Methods for function colnames or rownames in Package 'cghMCR' to extract row or column names from a SGOL object

## Methods

x = "SGOL" Extract colnum/row names from SGOL object

<span id="page-4-0"></span>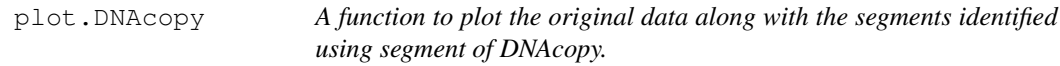

## Description

This function takes a DNAcopy object generated by running [getSegments](#page-0-0) and then plots the original data along with the segments identified.

#### Usage

 $plot.DNAcopy(x, ..., save = FALSE, layout)$ 

#### Arguments

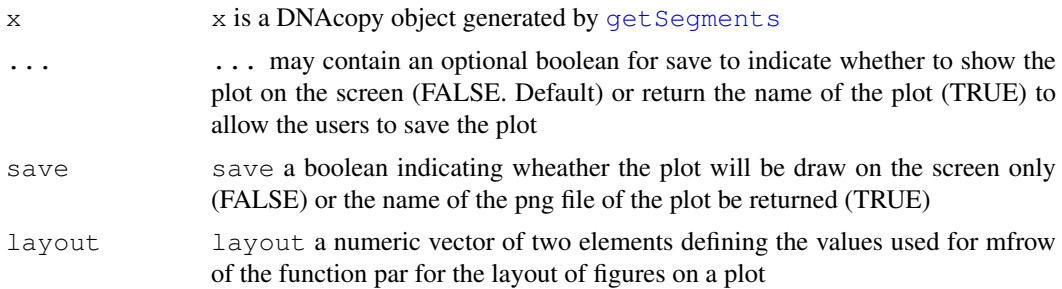

## Details

This function only works with the DNAcopy returned by [getSegments](#page-0-0). It will work with the DNAcopy returned by segment of the DNAcopy package when the a column containing the probe ids is added as the first column of the "data" element of the object.

## Value

This function returns invisible() or the name of the plot depending on whether save is set to FALSE of TRUE.

## Note

The function is a contribution of The Center for Applied Cancer Science of Dana-Farber Cancer Institute

#### Author(s)

Jianhua Zhang

## References

The DNAcopy package

## See Also

[getSegments](#page-0-0)

## Examples

```
if(interactive()){
  require("cghMCR")
  data("segData")
 plot(segData)
}
```
SGOL-class *Class "SGOL" reprents segments of gain or loss across samples*

## Description

Segments of gains or losses along chromosomes can be calculated based on segmentation data derived from the segment function of the DNAcopy package

#### Objects from the Class

Objects can be created by calls of the form new("SGOL", ...) or using a constructor SGOL.

#### Slots

gol: Object of class "matrix" holding the gain or loss data for chromosomal segments

- threshold: Object of class "vector" of length 2 indicating the lower and upper thresholds below/over which data points will be included in the calculation of SGOL score using the method defined by method
- method: Object of class "function" giving the method used to calculate SGOL scores. Common methods include sum, median, and mean

## Methods

**gol** signature(object =  $"SGOL"$ ): extracts SGOL scores

method signature(object = "SGOL"): gets the name of the function used to calculate the SGOL scores

**plot** signature( $x = "SGOL", y = "ANY", ...$ ): plots the data

**threshold** signature (object =  $"SGOL"$ ): gets the thredhold used for the calculation

#### Author(s)

Jianhua Zhang

## References

The SGOL score is a modified version of the GISTIC score published in PNAS 104: 20007-20012

#### Examples

```
showClass("SGOL")
require(CNTools)
```
<span id="page-5-0"></span>

# Index

∗Topic classes cghMCR-class, [1](#page-0-1) SGOL-class, [6](#page-5-0) ∗Topic hplot plot.DNAcopy, [5](#page-4-0) ∗Topic manip mergeMCRProbes, [3](#page-2-0) ∗Topic methods cghMCR, [2](#page-1-1) colnames-methods, [4](#page-3-0) [,SGOL-method *(*colnames-methods*)*, [4](#page-3-0) [-methods *(*colnames-methods*)*, [4](#page-3-0) cghMCR, *1*, [2,](#page-1-1) *2, 3* cghMCR-class, [1](#page-0-1) colnames, SGOL-method *(*colnames-methods*)*, [4](#page-3-0) colnames-methods, [4](#page-3-0) getSegments, *2*, *5* getSegments *(*cghMCR-class*)*, [1](#page-0-1) getSegments, marrayNorm-method *(*cghMCR-class*)*, [1](#page-0-1) getSegments,marrayRaw-method *(*cghMCR-class*)*, [1](#page-0-1) gol *(*SGOL-class*)*, [6](#page-5-0) gol,SGOL-method *(*SGOL-class*)*, [6](#page-5-0) MCR, *3, 4* MCR *(*cghMCR-class*)*, [1](#page-0-1) MCR,cghMCR-method *(*cghMCR-class*)*, [1](#page-0-1) mergeMCRProbes, [3](#page-2-0) method,SGOL-method *(*SGOL-class*)*, [6](#page-5-0) plot *(*SGOL-class*)*, [6](#page-5-0) plot,ANY-method *(*SGOL-class*)*, [6](#page-5-0) plot,methods *(*SGOL-class*)*, [6](#page-5-0) plot,SGOL,ANY-method *(*SGOL-class*)*, [6](#page-5-0) plot,SGOL-method *(*SGOL-class*)*, [6](#page-5-0)

```
plot.DNAcopy, 5
```
rownames, SGOL-method *(*colnames-methods*)*, [4](#page-3-0) rownames-methods *(*colnames-methods*)*, [4](#page-3-0)

segData *(*cghMCR*)*, [2](#page-1-1) SGOL *(*SGOL-class*)*, [6](#page-5-0) SGOL-class, [6](#page-5-0)

threshold, SGOL-method *(*SGOL-class*)*, [6](#page-5-0)